## **MYCIDS Task Card**

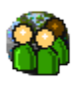

## **"Family and Children's Services"**

*\*These suggested tasks for the job title listed above are based on general work flow scenarios experienced during statewide MYCIDS training sessions and are not intended to supersede the duties which may be assigned by the Judge/Chancellor/Referee.*

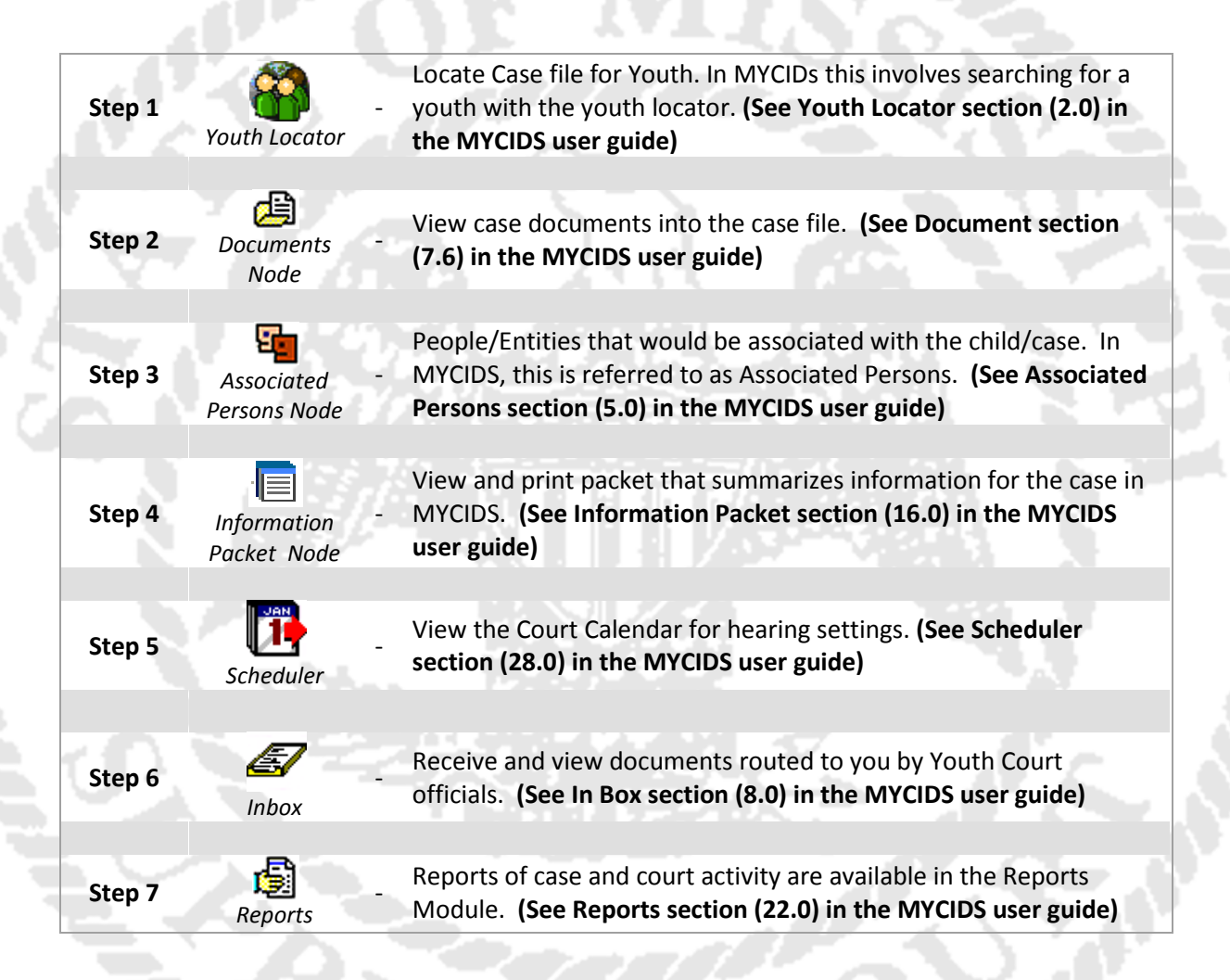

\*\*The MYCIDS user guide can be accessed from the Help menu in the MYCIDS application or by typing in the following URL address in an Internet browser: **http://www.courts.ms.gov/trialcourts/youthcourt/webhelp/mycids\_userguide.htm**.